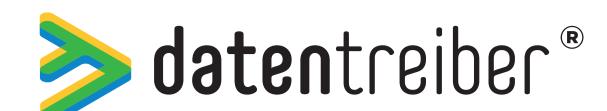

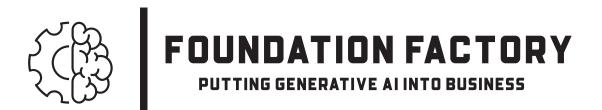

Designed for: Date: Designed by:

Generative Al

## Input

What data should and can generative AI use as input? Different AI methods & tools expect different types & formats of data also referred to as "data modality". Multimodal Al systems accept different types of input.

Text, Code & Markup

Examples: user input ("prompt"), articles,

Python code or XML file.

#### Function

What function(s) or operation(s) should the AI system perform on the input data to produce the output? By combining different specialized AI models, even complex sequences of functions can be implemented or generate different outputs.

### Output

What output should the Al system generate? Specialized AI methods generate specific output types & formats. So-called multimodal models can generate different types of output.

#### Extraction & Filtration

Examples: extract all people from photos or filter out photos with people.

# Text, Code & Markup

Examples: documentation, JavaScript code or HTML files.

# Anonymization & Masking

Examples: replace names in text with random strings or pixelate people's faces in photos.

# Image, Video & Audio

Examples: photorealistic 3D visualizations, animations or synthesized speech.

# Images, Video & Audio

Examples: images, interview-videos or podcast recordings.

# Augmentation & Extension

Examples: increase the resolution of photos or add previously removed areas to photos.

#### Detection & Prediction

Examples: recognize all people in photos or predict what will happen next in a photographed scene.

## Models, Graphs & Diagrams

Examples: technical drawings, sales statistics or flowcharts.

# Models, Graphs & Diagrams

Version:

Examples: 3D models, data visualizations or organizational charts.

#### Summarization& Explanation

Examples: summarize an article in a few sentences or explain why a photo is funny or offensive.

#### Other

Examples: computer games, smartphone apps or synthetic data.

## Other

Examples: sensor data, time series or presentations.

#### Transformation & Translation

Examples: convert JavaScript to Python code or translate from German to English.

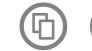

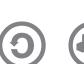

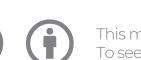